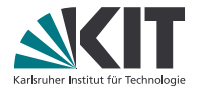

# **Theorembeweiserpraktikum**

#### **Anwendungen in der Sprachtechnologie**

LEHRSTUHL PROGRAMMIERPARADIGMEN

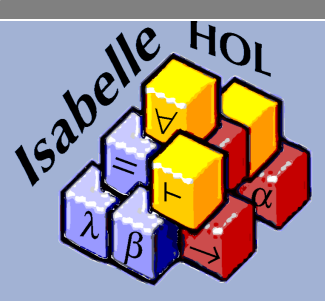

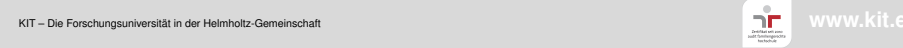

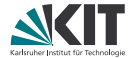

# <span id="page-1-0"></span>Teil XI *[Eigene Lemmas als Regeln](#page-1-0)*

#### **Lemmas und Regeln**

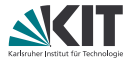

Man kann bewiesene Lemmas als Regeln verwenden! (Wenig überraschend)

```
lemma mylemma: "even (42::nat)" by simp
lemma \mathbb{F}[\exists x \in \text{even} (x \colon \text{nat})proof
  show "even (42::nat)" by (rule mylemma)
qed
```
#### **Lemmas und Regeln: Annahmen**

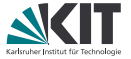

Man kann bewiesene Lemmas als Regeln verwenden! Dabei sollten Annahmen mit der Meta-Implikation angegeben werden.

```
lemma mylemma2: "even n \implies even (3 * n)" by simp
lemma "even 126"
proof-
  have "even 42" by (rule mylemma)
  then have "even (3 * 42)" by (rule mylemma2)
  also have "3 * 42 = (126::nat)" by simp
 finally show ?thesis.
qed
```
#### **Lemmas und Regeln: Annahmen vs. Isar**

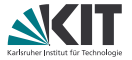

Man kann bewiesene Lemmas als Regeln verwenden! Dabei sollten Annahmen mit der Meta-Implikation angegeben werden. Das ist in Isar-beweisen nicht so schön (Annahmen müssen zweimal genannt werden):

```
lemma "even n \implies even (9 * n)"
proof-
  assume "even n"
  have "even (3 * (3 * n))"
  proof(rule mylemma2)
    from (even n)
    show "even (3 * n)" by (rule mylemma2)
 qed
 then show ?thesis by simp
qed
```
### **Lemmas und Regeln: Strukturierte Lemma**

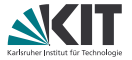

In Isar sind mit den Schlüsselwörter **assumes** und **shows** die Annahmen direkt verfügbar, sie können benannt werden und Attribute wie [simp] gesetzt werden.

Außerdem bezeichnet assms immer alle Annahmen.

```
lemma times9:
  assumes n_is_even: "even n"
  shows "even (9 * n)"
proof-
  have "even (3 * (3 * n))"
  proof(rule mylemma2)
    from n is even — oder from (even n) oder from assms
    show "even (3 * n)" by (rule mylemma2)
 qed
 then show ?thesis by simp
qed
```
Will man die Annahme(n) der ersten Beweismethode übergeben, so fügt man vor **proof** noch **using** assms ein. Wichtig bei Induktionsbeweisen!

#### **Lemmas und Regeln: Freie Variablen**

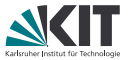

So wie **assumes** dem =⇒ entspricht, entspricht **fixes** dem V . Damit lassen sich die freien Variablen des Lemmas besser betonen und ihr Typ kann festgelegt werden:

```
lemma times9:
 fixes n :: nat
  assumes n_is_even: "even n"
  shows "even (9 * n)"
proof-
  from n_is_even
  have "even (3 * n)" by (rule mylemma2)
  then have "even (3 * (3 * n))" by (rule mylemma2)
  also have "3 * (3 * n) = 9 * n" by simp
 finally show ?thesis.
qed
```
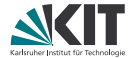

# <span id="page-7-0"></span>Teil XII *[Allgemeine Rekursion](#page-7-0)*

## **Allgemeine Rekursion**

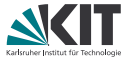

Oftmals ist primitive Rekursion mit einer Regel pro Konstruktor zu einschränkend.

Manche rekursive Definitionen haben z.B. zwei Basisfälle oder brauchen Rekursion in mehr als einem Parameter.

## **Allgemeine Rekursion**

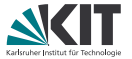

Oftmals ist primitive Rekursion mit einer Regel pro Konstruktor zu einschränkend.

Manche rekursive Definitionen haben z.B. zwei Basisfälle oder brauchen Rekursion in mehr als einem Parameter.

**Beispiel "mehrere Basisfälle": Fibonacci-Zahlen**

```
fun fib :: "nat \Rightarrow nat"
  where "fib 0 = 1"
  | "fib (Suc 0) = 1"
  | "fib (Suc(Suc n)) = fib n + fib(Suc n)"
```
## **Allgemeine Rekursion**

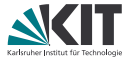

Oftmals ist primitive Rekursion mit einer Regel pro Konstruktor zu einschränkend.

Manche rekursive Definitionen haben z.B. zwei Basisfälle oder brauchen Rekursion in mehr als einem Parameter.

**Beispiel "mehrere Basisfälle": Fibonacci-Zahlen**

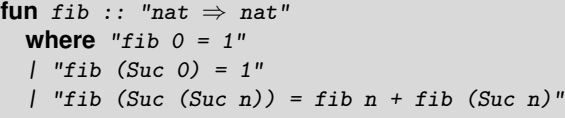

**Beispiel "Rekursion in mehreren Parametern": Zippen von Listen**

```
fun zip :: "'a list \Rightarrow 'b list \Rightarrow ('a \times 'b) list"
  where "zip[] [] [] = []"| "zip (a \# as) (b \# bs) = (a, b) \# zip as bs"
```
#### **fun**

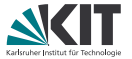

**fun** definiert Funktionen durch *Pattern Matching*.

Dabei werden nur "lineare Patterns" unterstützt: Variablen dürfen auf den linken Seiten jeweils nur höchstens einmal vorkommen.

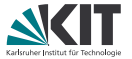

**fun** definiert Funktionen durch *Pattern Matching*.

Dabei werden nur "lineare Patterns" unterstützt: Variablen dürfen auf den linken Seiten jeweils nur höchstens einmal vorkommen.

Es ist erlaubt, dass sich Pattern überlappen. Es wird die erste passende Regel angewandt. Damit sind default-Regeln möglich, die alle restlichen Fälle behandeln.

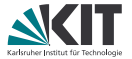

**fun** definiert Funktionen durch *Pattern Matching*.

Dabei werden nur "lineare Patterns" unterstützt: Variablen dürfen auf den linken Seiten jeweils nur höchstens einmal vorkommen.

Es ist erlaubt, dass sich Pattern überlappen. Es wird die erste passende Regel angewandt.

Damit sind default-Regeln möglich, die alle restlichen Fälle behandeln.

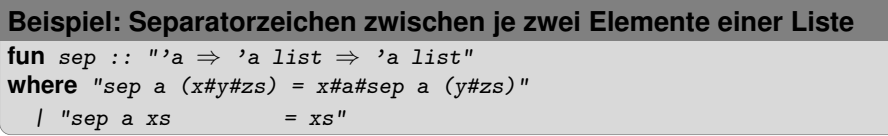

#### **Simplifikationsregeln**

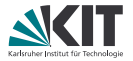

In **fun** definierte Regeln landen im Simplifier, können auch direkt mit Funktionsname.simps angesprochen werden.

### **Simplifikationsregeln**

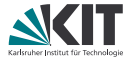

In **fun** definierte Regeln landen im Simplifier, können auch direkt mit Funktionsname.simps angesprochen werden.

#### **Beispiel:** fib.simps**:**

fib  $0 = 1$ fib (Suc  $0 = 1$ fib (Suc (Suc ?n)) = fib ?n + fib (Suc ?n)

## **Simplifikationsregeln**

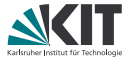

In **fun** definierte Regeln landen im Simplifier, können auch direkt mit Funktionsname.simps angesprochen werden.

**Beispiel:** fib.simps**:**

fib  $0 = 1$ fib  $(Suc \space 0) = 1$ fib (Suc (Suc ?n)) = fib ?n + fib (Suc ?n)

**Beispiel:** sep.simps

sep ?a  $(?x # ?y # ?zs) = ?x # ?a # sep ?a (?y # ?zs)$ sep ?a  $[] = []$ sep ?a  $[?v] = [?v]$ 

**Beachte:** Die Defaultregel (sep a xs = xs) generiert **zwei** Regeln, damit das Pattern-Matching vollständig ist.

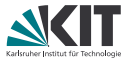

Analog definiert **fun** auch für jede Funktion eine Induktionsregel Funktionsname.induct Diese kann man im Induktionsbeweis verwenden: **proof**(induction Funktionsparameter rule:Funktionsname.induct) Das nennt man *Regelinduktion*.

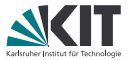

Analog definiert **fun** auch für jede Funktion eine Induktionsregel Funktionsname.induct Diese kann man im Induktionsbeweis verwenden:

**proof**(induction Funktionsparameter rule:Funktionsname.induct) Das nennt man *Regelinduktion*.

**Beispiel:** sep.induct

 $[\![ \bigwedge$ a x y zs. ?P a (y # zs)  $\implies$  ?P a (x # y # zs);  $\bigwedge$ a. ?P a [];  $\left.\mathsf{A}\right.\mathsf{a}\,$   $\mathsf{v}.$  ?P  $\mathsf{a}\,$   $\mathsf{a}\,\mathsf{v}.$   $\mathsf{v}$   $\mathsf{a}\,$   $\mathsf{v}$   $\mathsf{v}$   $\mathsf{v}$   $\mathsf{v}$   $\mathsf{u}\,\mathsf{v}$   $\mathsf{v}$   $\mathsf{v}$   $\mathsf{v}$   $\mathsf{v}$   $\mathsf{v}$   $\mathsf{v}$   $\mathsf{v}$   $\mathsf{v}$   $\mathsf{v}$   $\mathsf{v}$   $\mathsf{$ 

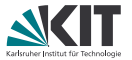

Analog definiert **fun** auch für jede Funktion eine Induktionsregel Funktionsname.induct Diese kann man im Induktionsbeweis verwenden:

**proof**(induction Funktionsparameter rule:Funktionsname.induct) Das nennt man *Regelinduktion*.

#### **Beispiel:** sep.induct

 $[\![ \bigwedge$ a x y zs. ?P a (y # zs)  $\implies$  ?P a (x # y # zs);  $\bigwedge$ a. ?P a [];  $\left.\mathsf{A}\right.\mathsf{a}\,$   $\mathsf{v}.$  ?P  $\mathsf{a}\,$   $\mathsf{a}\,\mathsf{v}.$   $\mathsf{v}$   $\mathsf{a}\,$   $\mathsf{v}$   $\mathsf{v}$   $\mathsf{v}$   $\mathsf{v}$   $\mathsf{u}\,\mathsf{v}$   $\mathsf{v}$   $\mathsf{v}$   $\mathsf{v}$   $\mathsf{v}$   $\mathsf{v}$   $\mathsf{v}$   $\mathsf{v}$   $\mathsf{v}$   $\mathsf{v}$   $\mathsf{v}$   $\mathsf{$ 

**lemma** "map  $f$  (sep  $x$   $ys$ ) = sep  $(f x)$  (map  $f y s$ )" **proof**(induction x ys rule:sep.induct) generiert folgende 3 subgoals:

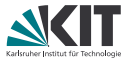

Analog definiert **fun** auch für jede Funktion eine Induktionsregel Funktionsname.induct Diese kann man im Induktionsbeweis verwenden:

**proof**(induction Funktionsparameter rule:Funktionsname.induct) Das nennt man *Regelinduktion*.

#### **Beispiel:** sep.induct

 $[\![ \bigwedge$ a x y zs. ?P a (y # zs)  $\implies$  ?P a (x # y # zs);  $\bigwedge$ a. ?P a [];  $\left.\mathsf{A}\right.\mathsf{a}\,$   $\mathsf{v}.$  ?P  $\mathsf{a}\,$   $\mathsf{a}\,\mathsf{v}.$   $\mathsf{v}$   $\mathsf{a}\,$   $\mathsf{v}$   $\mathsf{v}$   $\mathsf{v}$   $\mathsf{v}$   $\mathsf{u}\,\mathsf{v}$   $\mathsf{v}$   $\mathsf{v}$   $\mathsf{v}$   $\mathsf{v}$   $\mathsf{v}$   $\mathsf{v}$   $\mathsf{v}$   $\mathsf{v}$   $\mathsf{v}$   $\mathsf{v}$   $\mathsf{$ **lemma** "map  $f$  (sep  $x$   $ys$ ) = sep  $(f x)$  (map  $f y s$ )" **proof**(induction x ys rule:sep.induct) generiert folgende 3 subgoals: 1.  $\wedge$  a x y zs. map f (sep a (y # zs)) = sep (f a) (map f (y # zs))  $\implies$ map f (sep a  $(x \# y \# zs)$ ) = sep (f a) (map f  $(x \# y \# zs)$ ) 2. V a. map f (sep a []) = sep (f a) (map f []) 3.  $\wedge$  a v. map f (sep a [v]) = sep (f a) (map f [v])

#### **Ausblick**

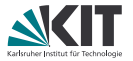

**fun** ist sehr mächtig und in den meisten Fällen ausreichend, um rekursive Funktionen zu definieren.

**Aber:** auch mit **fun** kann es Probleme geben, z.B. bei wechselseitiger Rekursion oder falls **fun** die Termination nicht selbst beweisen kann.

#### **Lösung: function**

Braucht jedoch selbstgeschriebenen Vollständigkeits- und Terminationsbeweis...

Mehr dazu im **function**-Tutorial unter <http://isabelle.in.tum.de/dist/Isabelle/doc/functions.pdf>

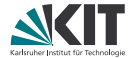

# <span id="page-22-0"></span>Teil XIII *[Wechselseitige Rekursion](#page-22-0)*

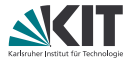

Ein bisher ungelöstes Problem bei Rekursion: Was tun bei

- mehreren Datentypen, die sich gegenseitig oder
- Datentypen, die eine Liste ihres eigenen Typs bei der Definition verwenden?

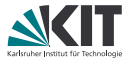

Ein bisher ungelöstes Problem bei Rekursion: Was tun bei

- mehreren Datentypen, die sich gegenseitig oder
- Datentypen, die eine Liste ihres eigenen Typs bei der Definition verwenden?

#### **Beispiel:**

Bäume mit beliebigem Verzweigungsgrad, d.h. jeder Knoten verwaltet eine Liste von Nachfolgerbäumen. Der Datentyp wird wie bisher definiert:

```
datatype 'a tree = Leaf 'a
  | Node 'a "'a tree list"
```
Damit ist der Datentyp wechselseitig rekursiv definiert für sich und Liste seiner selbst.

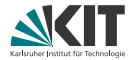

Definition der Höhenfunktion für solche Bäume

#### **Ansatz:**

```
fun height :: "'a tree \Rightarrow nat"
  where "height (Leaf l) = 1"
  | "height (Node n ts) = ?
```
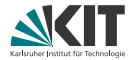

Definition der Höhenfunktion für solche Bäume

#### **Ansatz:**

```
fun height :: "'a tree \Rightarrow nat"
  where "height (Leaf 1) = 1"
  | "height (Node n ts) = heights ts + 1"
```
Wir brauchen eine Definition der Höhe für Liste von Bäumen!

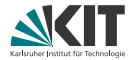

Definition der Höhenfunktion für solche Bäume

#### **Ansatz:**

```
fun height :: "'a tree \Rightarrow nat"
  and heights :: "'a tree list \Rightarrow nat"
  where "height (Leaf 1) = 1"
  | "height (Node n ts) = heights ts + 1"
  | "heights | = 0"
  | "heights (t#ts) = max (height t) (heights ts)"
```
Wir brauchen eine Definition der Höhe für Liste von Bäumen!

Dazu gleichzeitige Definition der Funktion height für 'a tree und heights für 'a tree list.

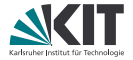

Wir wollen nun zeigen, dass die Höhe jedes Baums größer als 1 ist 1. Versuch:

```
lemma
```

```
"height t > 0"
proof(induction t)
```
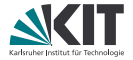

Wir wollen nun zeigen, dass die Höhe jedes Baums größer als 1 ist 1. Versuch:

```
lemma
```

```
"height t > 0"
proof(induction t)
```
komisches subgoal: ?P2.0 []

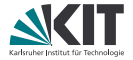

Wir wollen nun zeigen, dass die Höhe jedes Baums größer als 1 ist 1. Versuch:

```
lemma
```

```
"height t > 0"
proof(induction t)
```
komisches subgoal: ?P2.0 [] wir haben keine Aussage über die Höhe von Baumlisten!

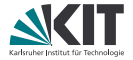

Wir wollen nun zeigen, dass die Höhe jedes Baums größer als 1 ist 2. Versuch:

#### **lemma**

```
"height t > 0" and "heights ts > 0"
proof(induction t)
```
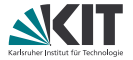

Wir wollen nun zeigen, dass die Höhe jedes Baums größer als 1 ist 2. Versuch:

#### **lemma**

```
"height t > 0" and "heights ts > 0"
proof(induction t and ts)
```
müssen beide Parameter getrennt durch **and** angeben

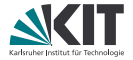

Wir wollen nun zeigen, dass die Höhe jedes Baums größer als 1 ist 2. Versuch:

#### **lemma**

```
"height t > 0" and "heights ts > 0"
proof(induction t and ts)
```
Problem: wegen generischem Elementyp 'a werden  $t$  und  $ts$ unterschiedliche Typen zugeordnet! t:: "'a tree", ts:: "'b tree list"

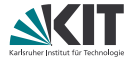

Wir wollen nun zeigen, dass die Höhe jedes Baums größer als 1 ist 3. Versuch:

```
lemma fixes t::"'a tree" and ts::"'a tree list"
shows "height t > 0" and "heights ts > 0"
proof(induction t and ts) qed auto
```
#### **Wechselseitige Rekursion und arbitrary**

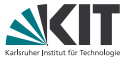

Lemma für wechselseitige Rekursion hat so viele "Teillemmas" wie Datentypen rekursiv definiert.

Was passiert jedoch, wenn ein "Teillemma" nur gezeigt werden kann, wenn in der Induktionshypothese bestimmte Variablen allquantifiziert werden müssen?

Wir kennen die Lösung schon: **arbitrary**

### **Wechselseitige Rekursion und arbitrary**

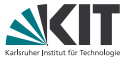

Lemma für wechselseitige Rekursion hat so viele "Teillemmas" wie Datentypen rekursiv definiert.

Was passiert jedoch, wenn ein "Teillemma" nur gezeigt werden kann, wenn in der Induktionshypothese bestimmte Variablen allquantifiziert werden müssen?

Wir kennen die Lösung schon: **arbitrary**

**lemma** "P t" "Q a t ts" **proof** (induction t **and** ts)

Q braucht a in der Induktionshypothese quantifiziert, also in einem **arbitrary**

### **Wechselseitige Rekursion und arbitrary**

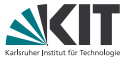

Lemma für wechselseitige Rekursion hat so viele "Teillemmas" wie Datentypen rekursiv definiert.

Was passiert jedoch, wenn ein "Teillemma" nur gezeigt werden kann, wenn in der Induktionshypothese bestimmte Variablen allquantifiziert werden müssen?

Wir kennen die Lösung schon: **arbitrary**

**lemma** "P t" "Q a t ts" **proof** (induction t **and** ts **arbitrary**: **and** a)

Q braucht a in der Induktionshypothese quantifiziert, also in einem **arbitrary**

Auch hinter **arbitrary** werden die zu quantifizierenden Variablen für jedes Lemma mit **and** getrennt.

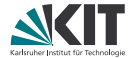

# <span id="page-38-0"></span>Teil XIV *[Abkürzungen](#page-38-0)*

**let**

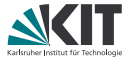

Innerhalb eines Isar-Beweises können Terme **let**-gebunden werden.

#### **Beispiel "Cantors Theorem"**

```
theorem "\exists S. S \notin \text{range} (f :: 'a \Rightarrow 'a \text{ set})"
proof
  let ?S = "{x. x \notin f x}"
   show "?S \notin range f"
   ...
```
Auch möglich: **def** führt eine neue (lokale) Konstante ein.

**def**  $S \equiv "fx, x \notin f x$ <sup>"</sup> Die definierende Gleichung von s heißt s\_def.

#### **type\_synonym**

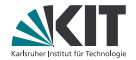

Auch Typen kann man neu benamen:

**type\_synonym** 'a env =  $"$ 'a  $\Rightarrow$  nat"

Ab jetzt sind 'a  $\Rightarrow$  nat und 'a env äquivalent/austauschbar.